**Innovate2011** The Rational Software Conference

11th and 12th of October

Let's build  $\alpha$  smarter planet.

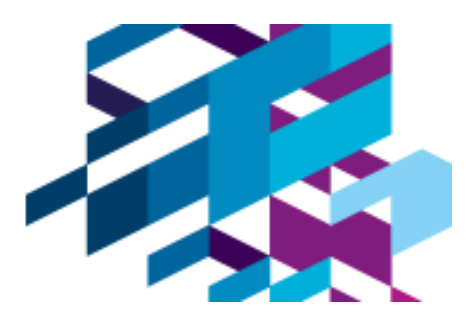

# **IBM Research – In search of smarter systems**

**Cindy Eisner**

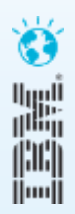

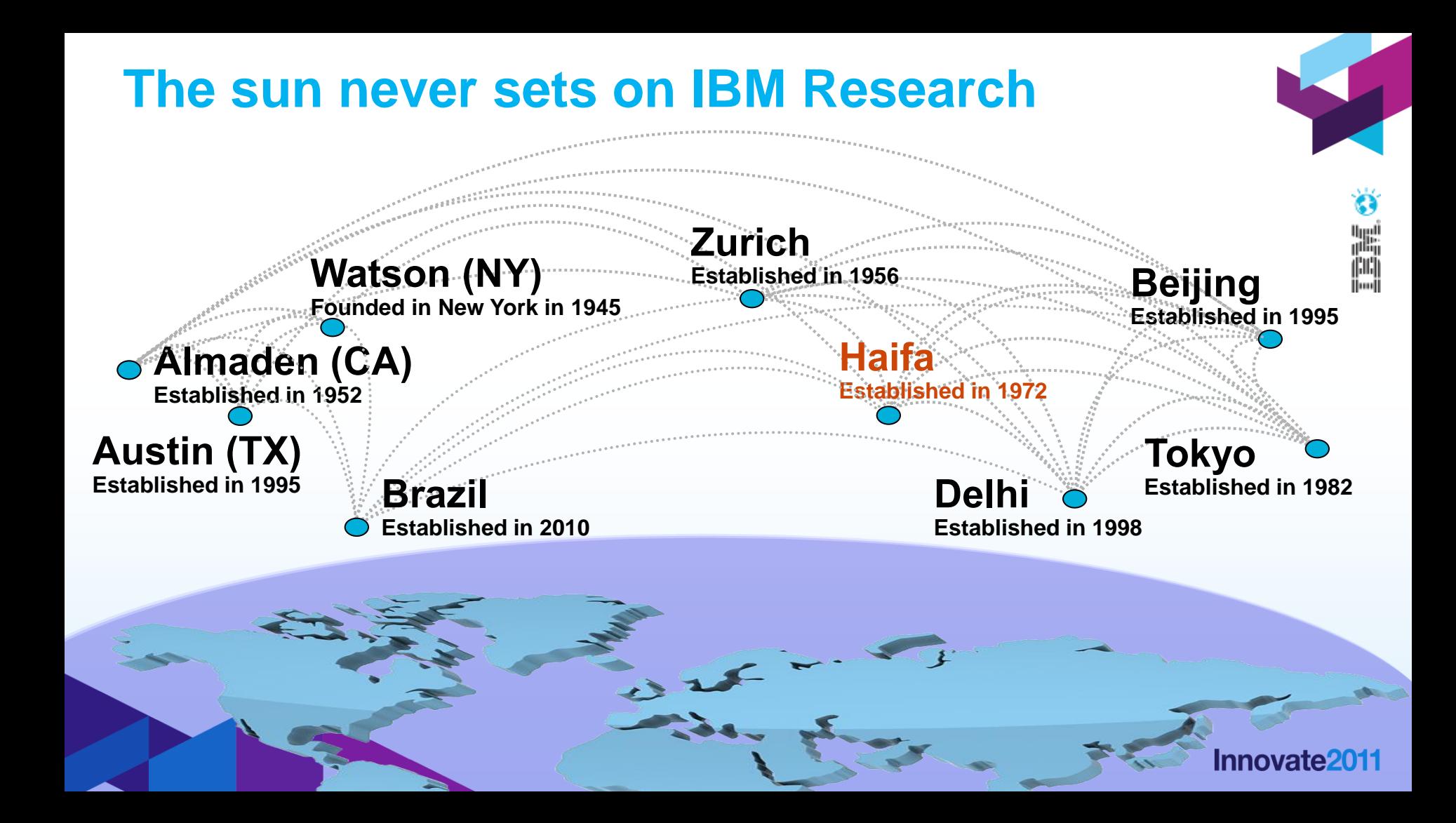

## **Awards and Honors**

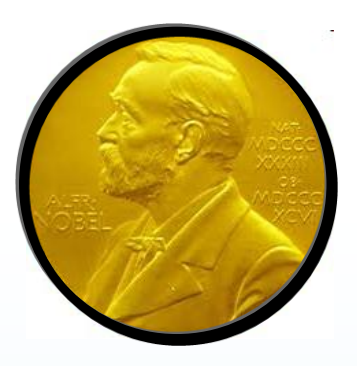

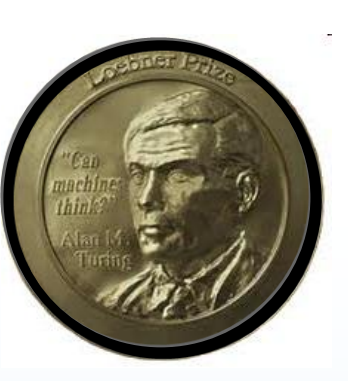

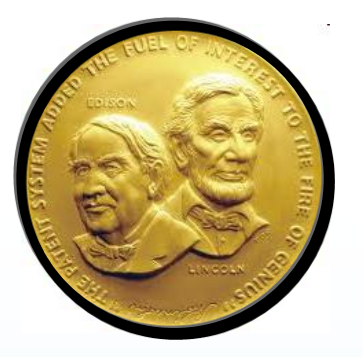

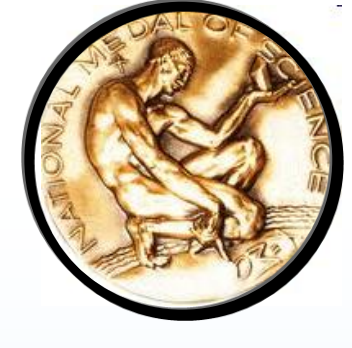

**5 Nobel Prizes 6 Turing Awards 11 Inventors Hall of Fame 14 National Medals**

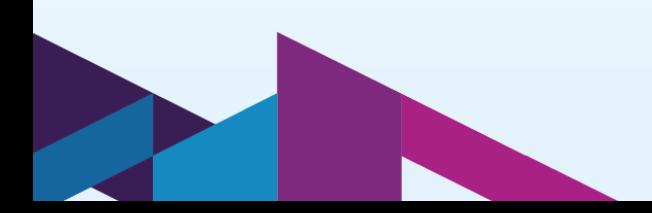

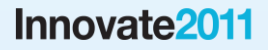

H

# **17 years of IBM Patent Leadership**

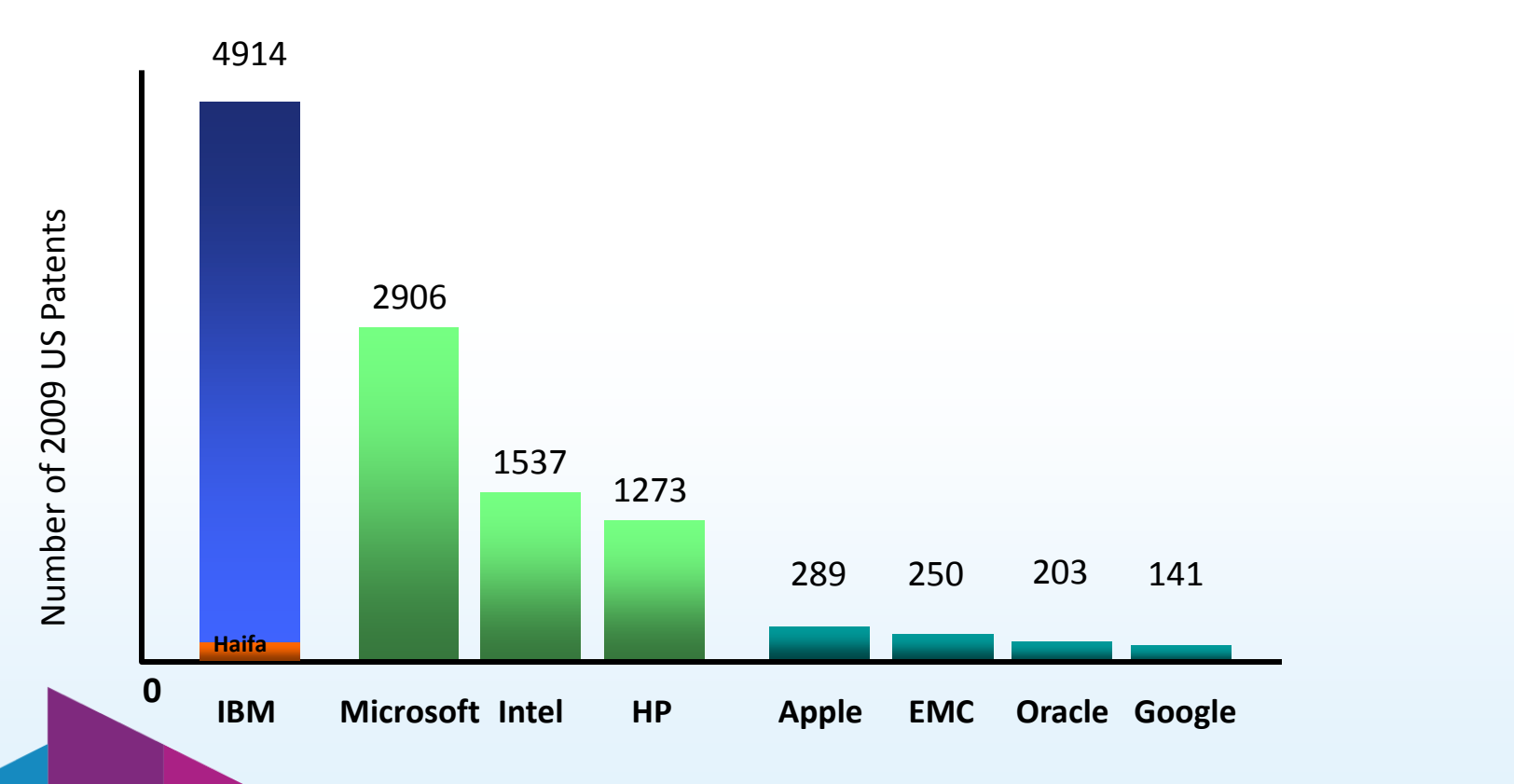

Innovate<sub>2011</sub>

0

H,

# **IBM Research**

#### **Long term**

- New concepts and technologies
- Tackle open problems
- Innovative and risky research

### **Medium term**

- Extend and develop mature technologies
- Develop methodologies and custom solutions for customers
- Collaborative projects

## **Short term**

- Apply our technology to new domains
- Add capabilities to existing tools

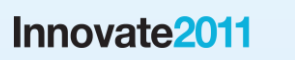

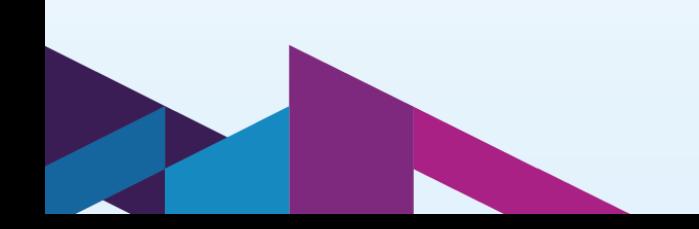

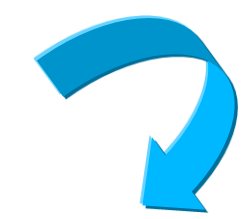

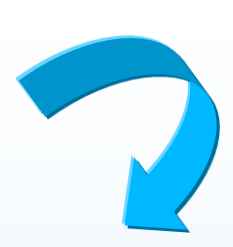

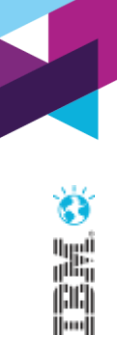

## **What we do**

## **Develop new technologies**

• **Innovative ideas** turn into **Research assets** turn into **Innovative IBM products**

## **Solve problems**

- Identify and answer IBM's needs in different domains
- Solve problems for IBM's customers

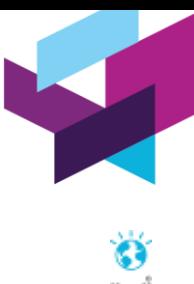

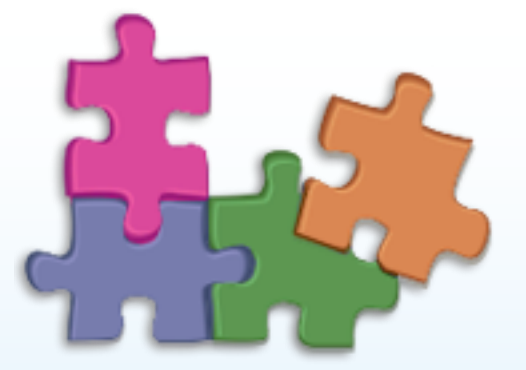

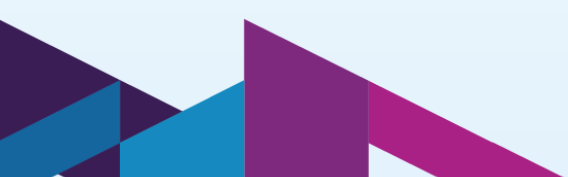

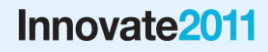

# **IBM Research – Haifa core competencies**

Largest IBM Research facility outside the US Spanning all IBM Research strategy areas

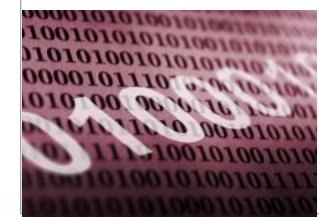

**Cloud Computing**

## **Verification Software Development Storage**

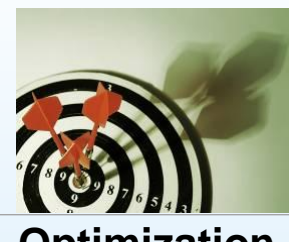

**Optimization Technologies**

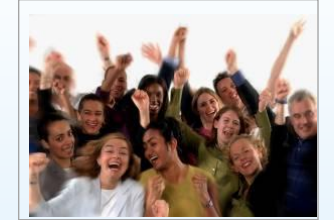

**Collaboration & Social Networking Machine Learning Analytics &**

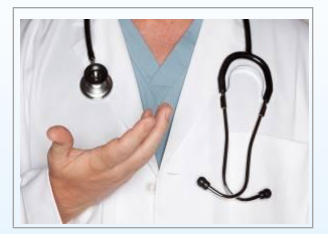

**Healthcare**

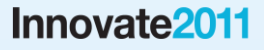

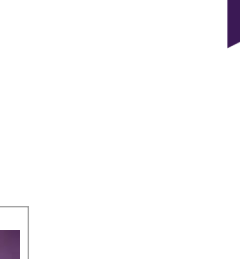

# **Formal Verification for UML/SysML**

## **Developing a** *Research Asset*

- A Rhapsody plug-in that performs formal verification
	- On behavioral models, with an appropriate subset of UML
	- Environment interaction is safely abstracted
	- Counterexamples displayed as sequence diagrams

### **Interacting with potential users**

• Understanding needs and use cases

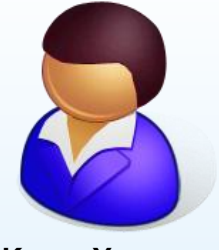

**Karen Yorav** yorav@il.ibm.com

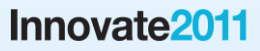

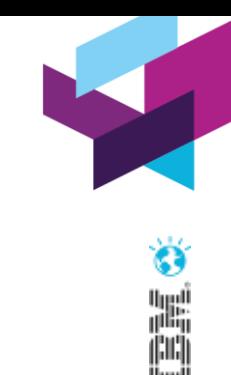

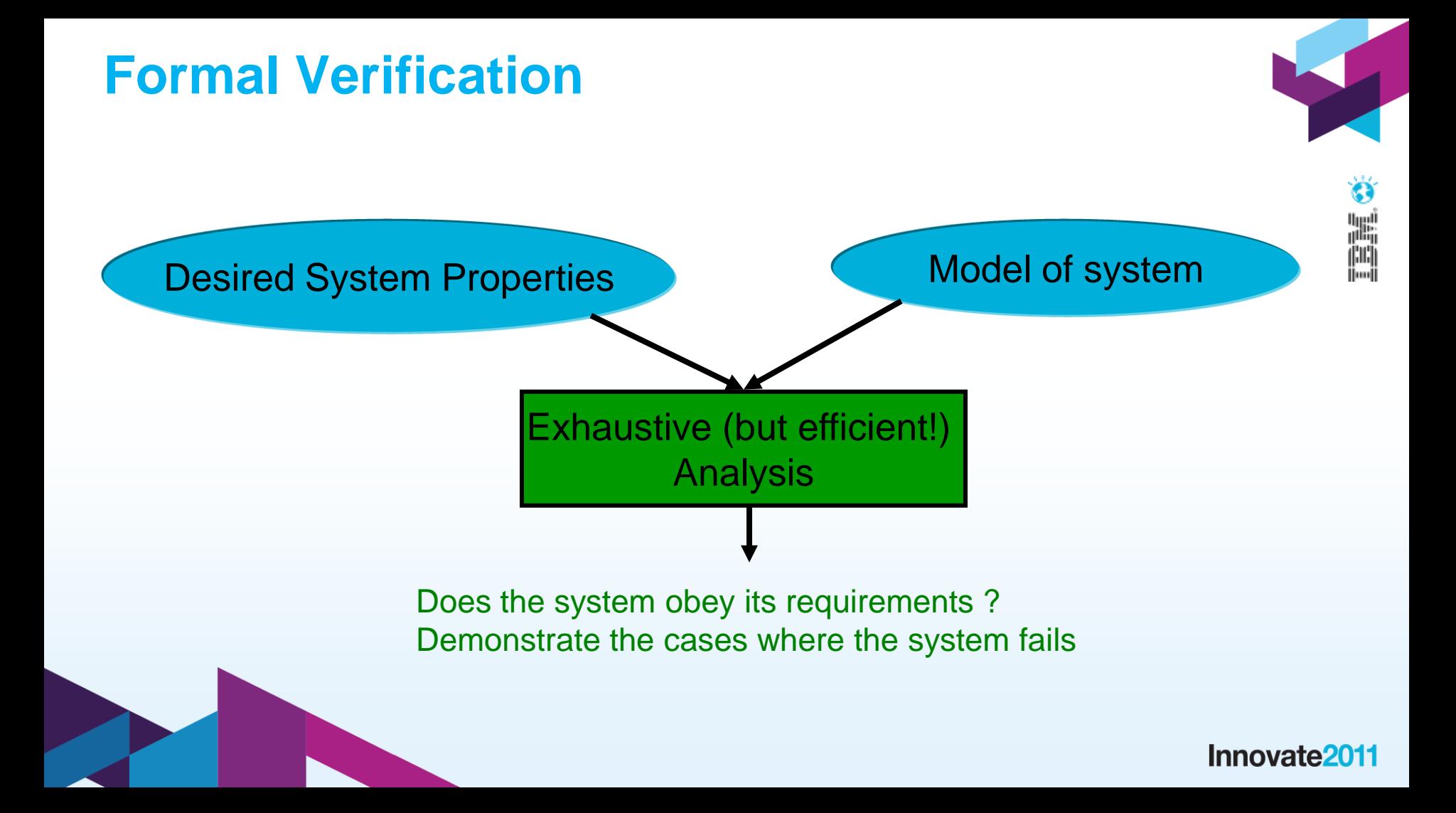

## **The concept**

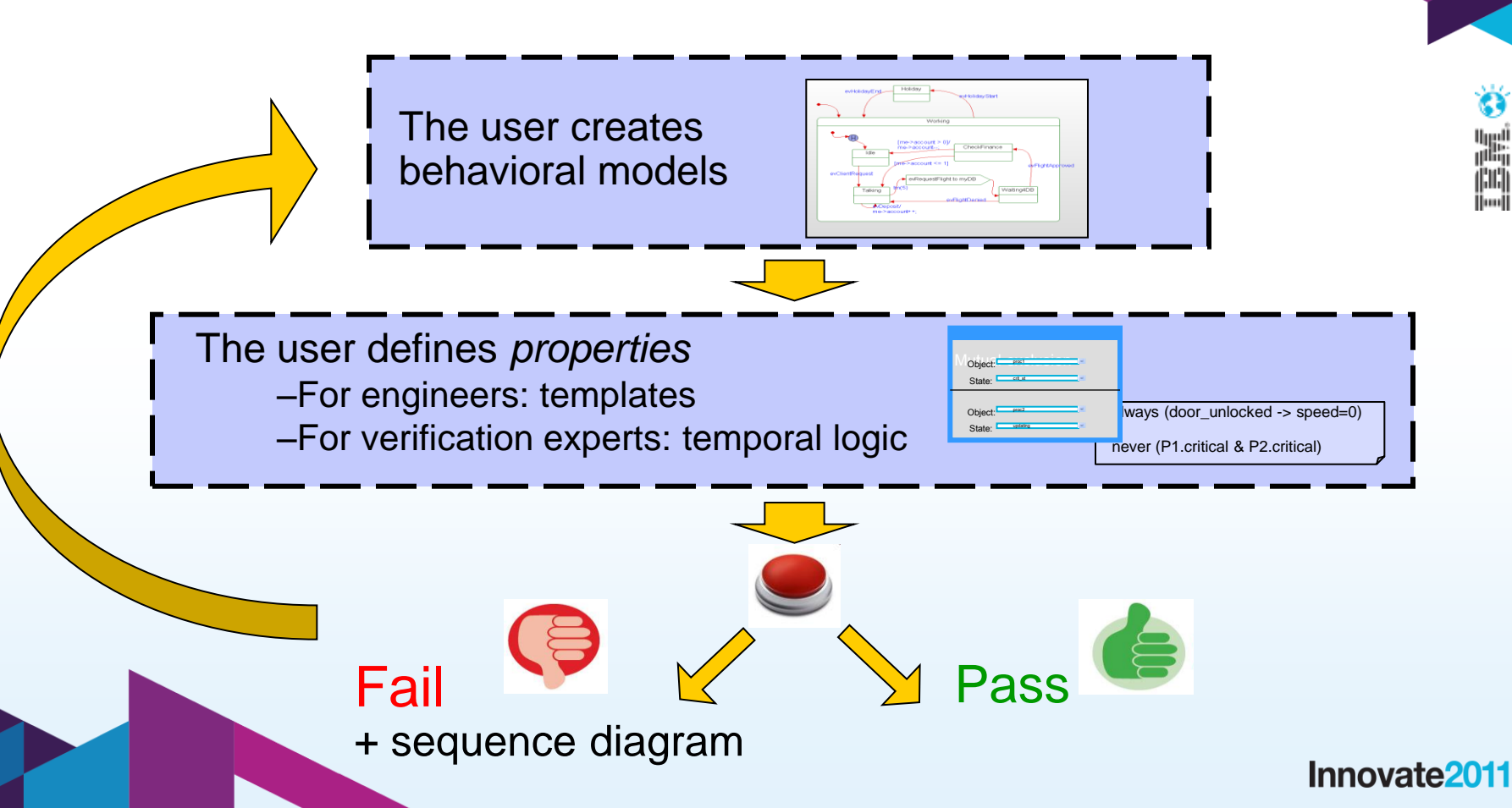

W, jul<br>1

## **What can we check?**

#### **Example template properties:**

- Dead states / dead transitions
- Non-determinism
- Attribute bounds
- Deadlock freedom
- Mutual exclusion
- Invariants

## **Temporal logic**

- Highly expressive
- Enables describing complicated sequences of events

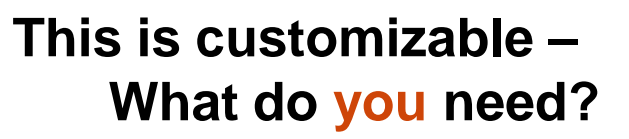

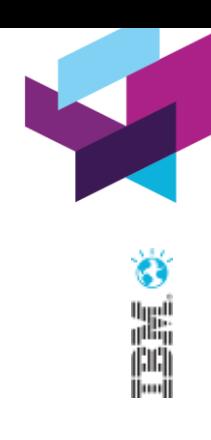

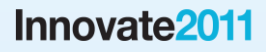

# **System Optimization Workbench**

## **"First Of A Kind" project (FOAK) with EADS**

- Mission: Find optimal design solution for aerospace systems
- Problem: No automated and integrated solution currently available
- Approach:
	- Model-based multi-criteria optimization
	- Component model library, Variability Modeling
	- Back-annotation into engineering environment
- Use Case for Validation:
	- Simplified Aircraft Doors and Slides Control System
	- Minimize cost, weight, power consumption, etc.
	- Fulfil safety and real-time constraints

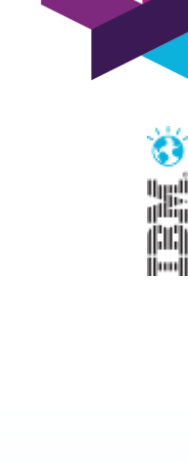

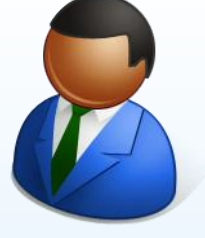

**Henry Broodney** henryb@il.ibm.com

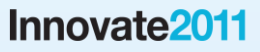

# **The technology**

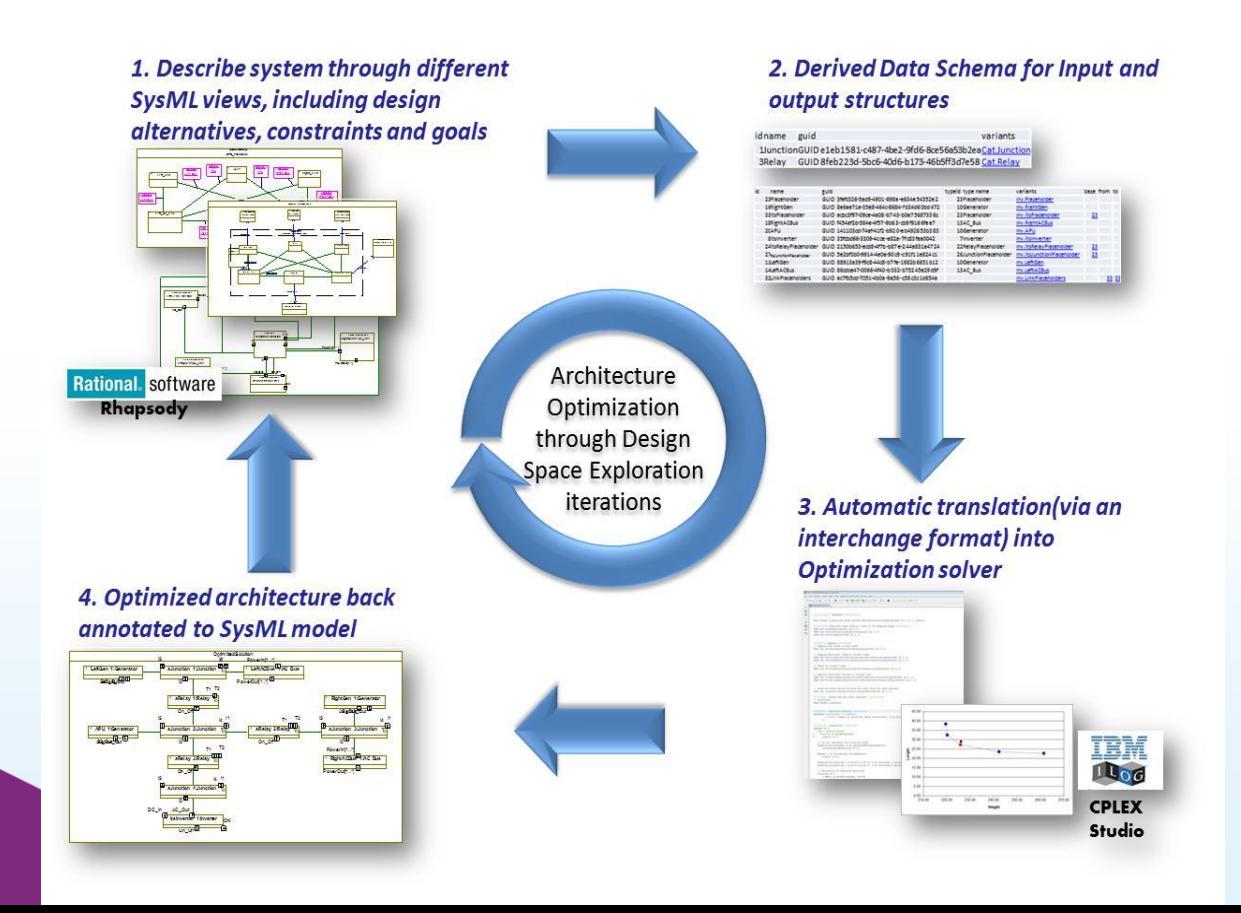

H

#### Innovate<sub>2011</sub>

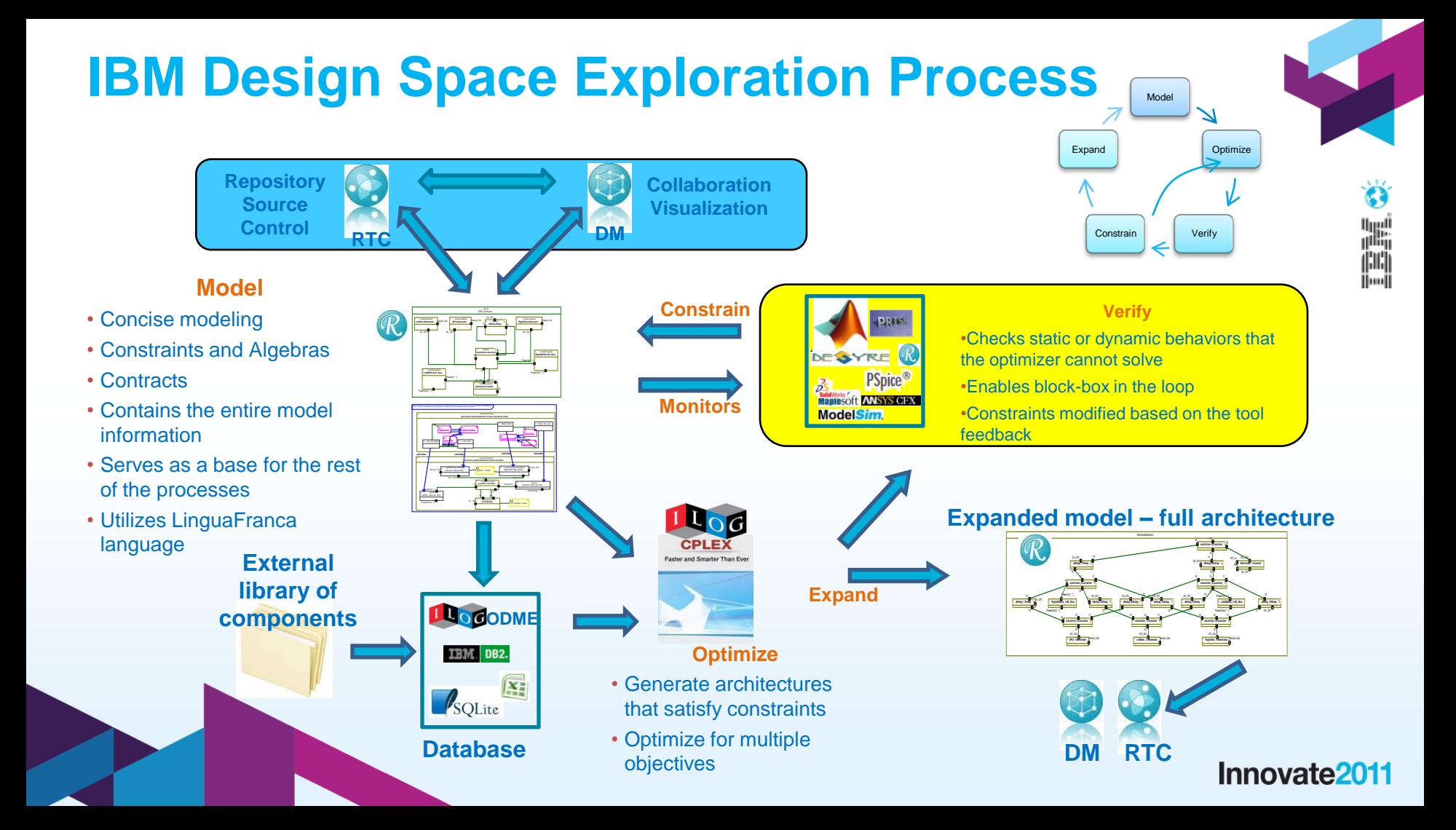

# **Product line engineering**

#### **Companies are developing** product lines **– families of products**

• ...but not using a systematic engineering approach

#### **PLE core idea: A single set of artifacts for a family of products**

- Capturing the commonalities and variabilities
- Automatically deriving artifacts of individual products

#### **Claimed benefit**\* **: an order of magnitude improvement in:**

- Cost
- Time to market
- Productivity
- Quality

#### **Payoff Point:**

- Product-line architecture design is naturally more costly and time-consuming than for a single product
- Literature suggests ROI after deriving 3-5 products

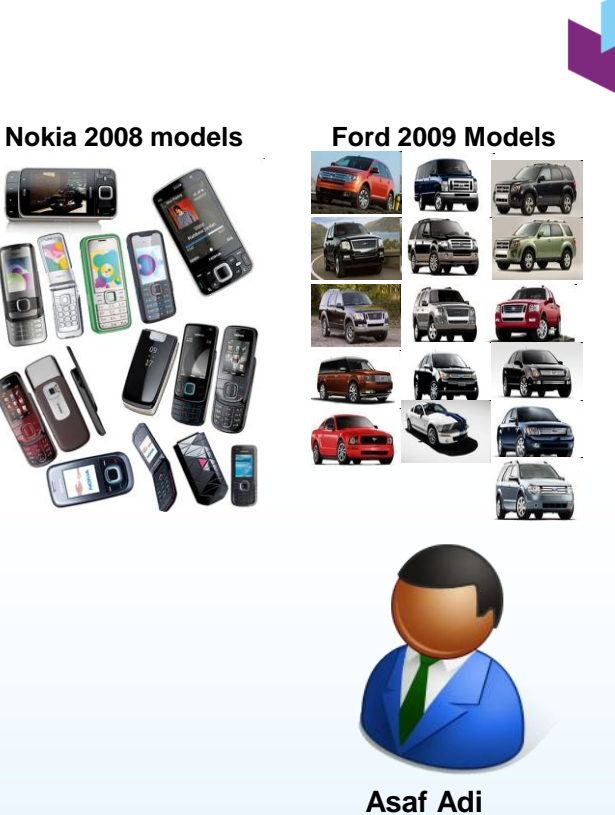

Innovate2011

adi@il.ibm.com

## **Research activity**

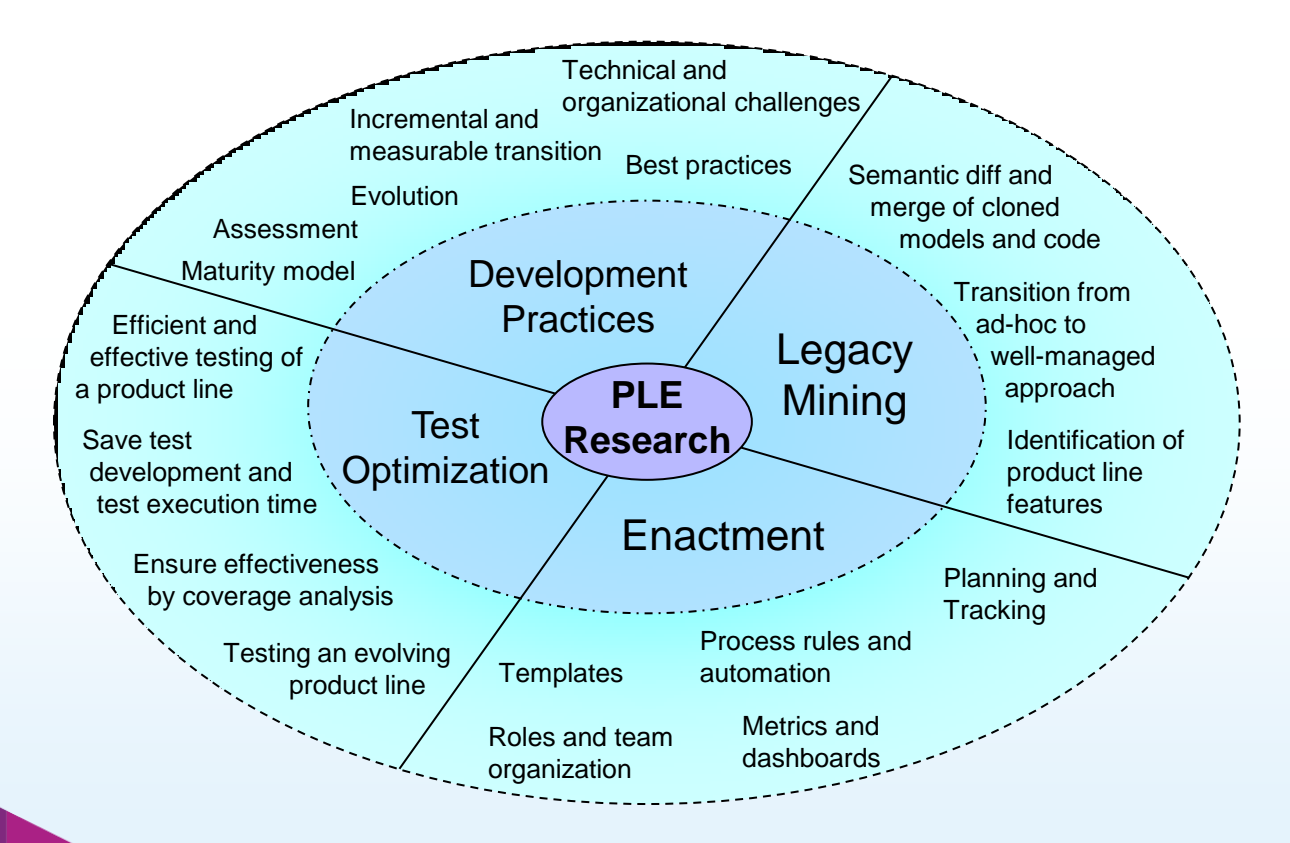

H.

#### Innovate<sub>2011</sub>

## **Method**

### **Direct customer engagement**

- Help customers move from one-off project approach to Product Line engineering approach
- First phase assessment
	- Identify products that would benefit from the transition
	- Identify gaps in methodology and tools
- Second phase guide and support the transition

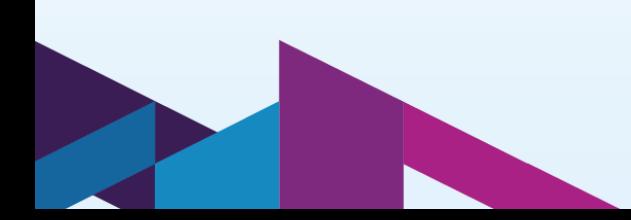

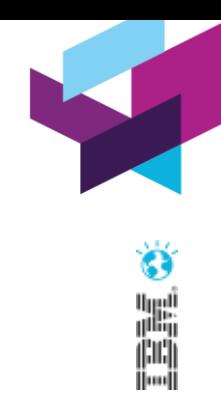

Innovate<sub>201</sub>

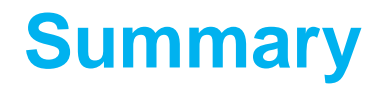

- **IBM Research does short and long-term deep research**
- **Into areas directly relevant to customers**
- **Complex and embedded systems**
- **We work for IBM but also directly with**
	- Customers
	- Universities
	- Business partners
- **Let us know how we can help you!**

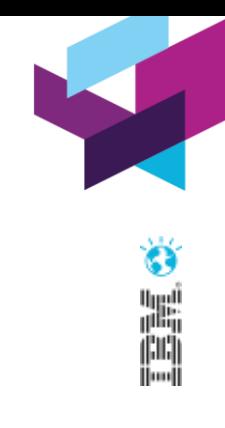

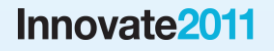

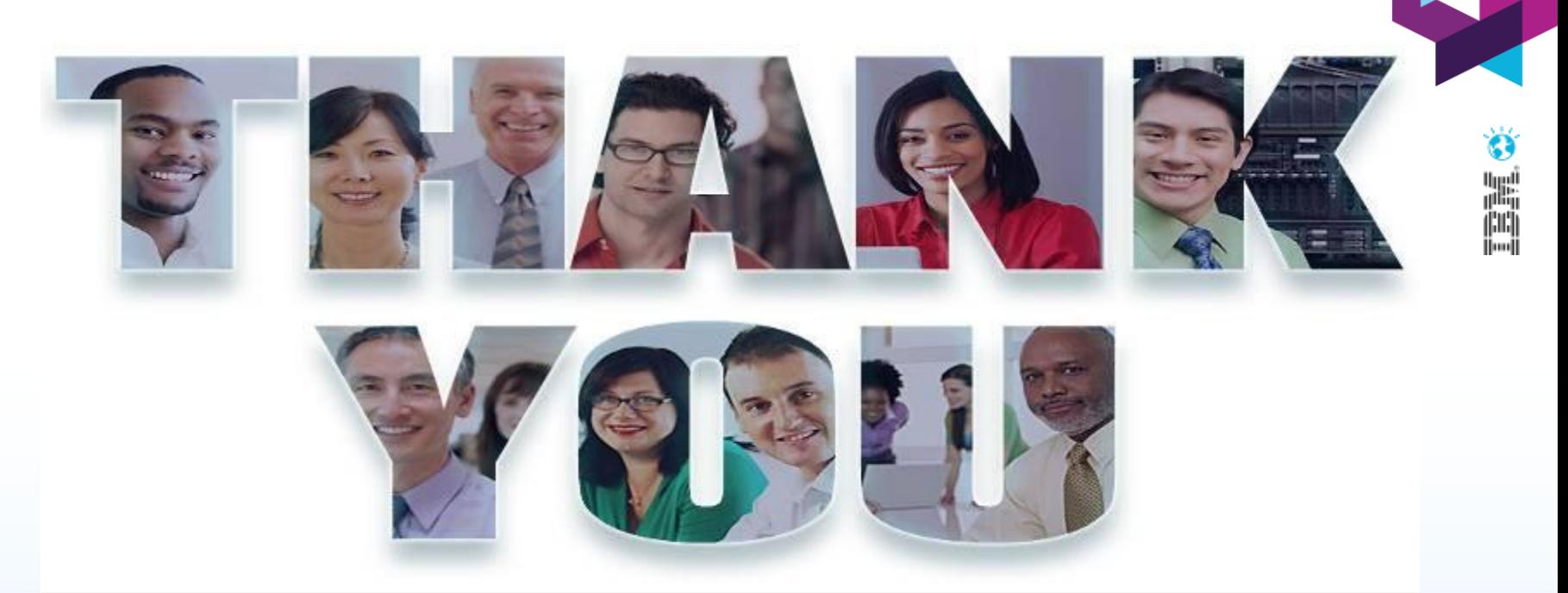

#### **www.ibm/software/rational**

© Copyright IBM Corporation 2011. All rights reserved. The information contained in these materials is provided for informational purposes only, and is provided AS IS without warranty of<br>any kind, express or implied. IBM s nor shall have the effect of, creating any warranties or representations from IBM or its suppliers or licensors, or altering the terms and conditions of the applicable license agreement governing<br>the use of IBM software. International Business Machines Corporation, in the United States, other countries or both. Other company, product, or service names may be trademarks or service marks of others.

**IIIIIUVALGAUTI**